# Lenguaje de programación  $C++$

**Módulo 5: Arreglos** 

 **1. Arreglos de una Dimensión**

### **¿Que es un arreglo?**

Un arreglo es un tipo de dato estructurado que permite guardar colecciones de elementos del mismo tipo.

### **Declaración de arreglos**

Para declarar un arreglo se utiliza el siguiente formato:

tipo nombre\_arreglo [tamaño];

donde tipo es el tipo de los datos que almacenará el arreglo. Es importante mencionar que se pueden declarar arreglos de los tipos

primitivos de C++, o bien de tipos definidos por el usuario.

Tamaño representa la cantidad de casillas que se reservan para el arreglo. En C++ todos los arreglos empiezan en el subíndice 0

y llegan al subíndice tamaño-1.

Por ejemplo:

int arr[6]; // arreglo de 6 elementos enteros, los subíndices van del 0 al 5

char cad[10]; // arreglo de 10 elementos de tipo caracter, los subíndices van del 0 al 9.

#### **Otra forma de declarar arreglos:**

También es posible declarar un arreglo declarando primero un tipo con typedef de la siguiente forma:

typedef tipo nombre\_tipo[tamaño]; // declaración del tipo

nombre\_tipo Nombre\_variable; // declaración de la variable de tipo arreglo

Por ejemplo:

typedef int arr8[8]; arr8 lista;

En este caso se declara el tipo de dato arr8 que es un arreglo de 8 elementos enteros, cuyos subíndices van del valor 0 al 7. En el

segundo renglón de la declaración se declara el arreglo del tipo arr8.

## **Uso de los elementos del arreglo**

Para usar los elementos individuales de un arreglo se usa el siguiente formato:

arreglo[subíndice]

Como un elemento de un arreglo es un dato, se puede usar como cualquier variable de ese tipo; Enseguida se pueden ver algunos ejemplos:

```
int arr[4]; 
arr[3] = 8;
cin>>arr[2]; 
cout<<arr[3]; 
arr[0] = arr[1] + arr[2];int k = 2;
arr[k+1] = 20;
```
# **Ejemplo:**

```
#include <iostream.h> 
int main() 
{ 
     int k, arreglo[20]; 
     // coloca en cada casilla el valor de su subíndice 
    for (k = 0; k < 20; k++)\text{arreglo[k]} = k; // muestra el contenido del arreglo 
    for (k = 0; k < 20; k++)cout<<"Casilla "<<k<<" "<<arreglo[k]<<endl;
     return 0; 
}
```
### **Inicializar arreglos en la declaración**

En C++ es posible inicializar un arreglo al declararlo; esto se hace colocando un operador de asignación y después entre llaves la

lista de valores para el arreglo separados por comas, veamos los siguientes ejemplos:

double arreglo $[3] = \{23.5, 54.22, 78\}$ ;

char cadena[4] =  ${?a?, ?b?, ?c?, ?d?}$ ;

Ahora veamos el siguiente ejemplo:

int valores[20] =  $\{2, 4, 6\}$ ;

En este ejemplo se muestra el caso de no definir valores para todos los elementos del arreglo, en este caso los elementos

faltantes se inicializan con 0 (cero) o con el caracter nulo (\0) dependiendo del tipo de dato del arreglo.

También es posible tener este caso:

int arreglo[ ] =  $\{2, 4, 6, 8\}$ ;

En este caso, la cantidad de datos determina el tamaño del arreglo que se está declarando.

#### **Ejemplo completo:**

```
// Ejemplo de arreglos de una dimensión 
// Método de ordenamiento de burbuja 
#include <iostream.h> 
int main() 
{ 
    const int tamArr = 10; 
   int lista[tamArr] = \{22, 7, 14, 9, 2, 80, 40, 67, 51, 38\};
    int tmp; 
    // muestra el arreglo original 
   for (int i = 0; i < tamArr; i+1)
      cout<<lista[i]<<"\t"; //muestra el número y un tab 
    //método de ordenamiento de burbuja 
    // para controlar la cantidad de pasadas 
   for(int pasada = 0; pasada < tanh(2) pasada++)
       // para controlar el número de comparaciones por pasada 
for (int k = 0; k < tamArr-1; k++)
 if (lista[k] > lista[k+1]) 
\{tmp = lista[k];lista[k] = lista[k+1];lista[k+1] = tmp; } 
    // muestra el arreglo ordenado 
 cout<<"Los datos ordenados son"<<endl; 
for (int j = 0; j < tamArr; j++)
 cout<<lista[j]<<"\t"; 
   return 0; 
}
```
#### **Ejercicio**

Copia los ejemplos que se incluyen en el material y pruébalos.

Realiza un programa que pida al usuario una lista de números de tipo double y encuentre el menor y su posición y las muestre en la pantalla. Ver solución

# **Ligas sugeridas**

<http://www.cplusplus.com/doc/tutorial/>

[http://www.cs.wustl.edu/~schmidt/C++/](http://www.cs.wustl.edu/%7Eschmidt/C++/)

*[Regresar](http://webtec.itesm.mx/anexos/WOazteca/demo-002-5864/demo-002-5864/C_561088/M4-3C++.htm)* 

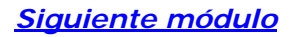